## **Error Code List**

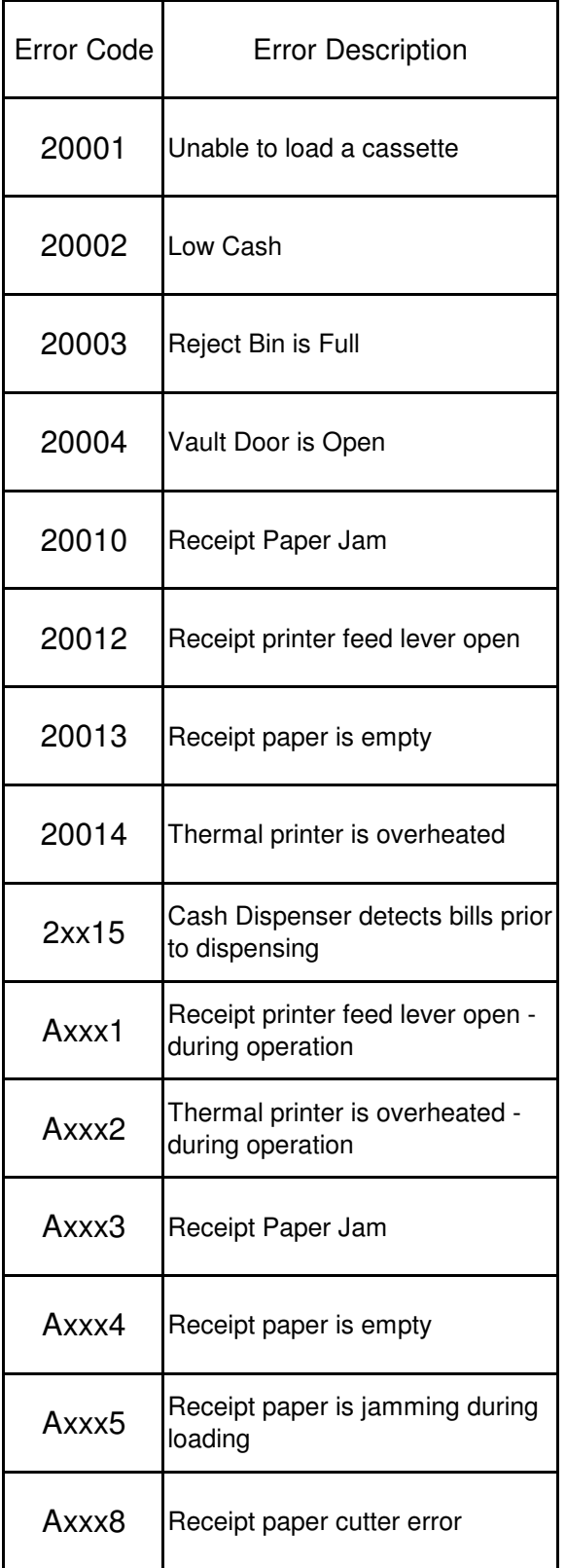

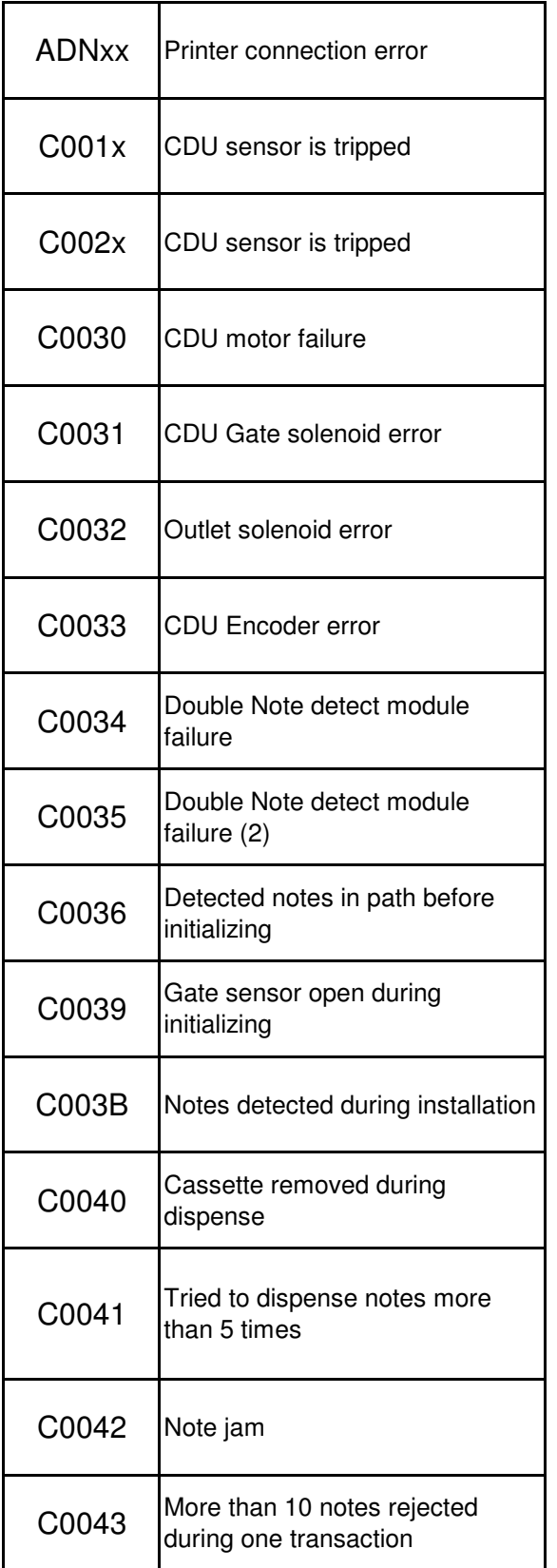

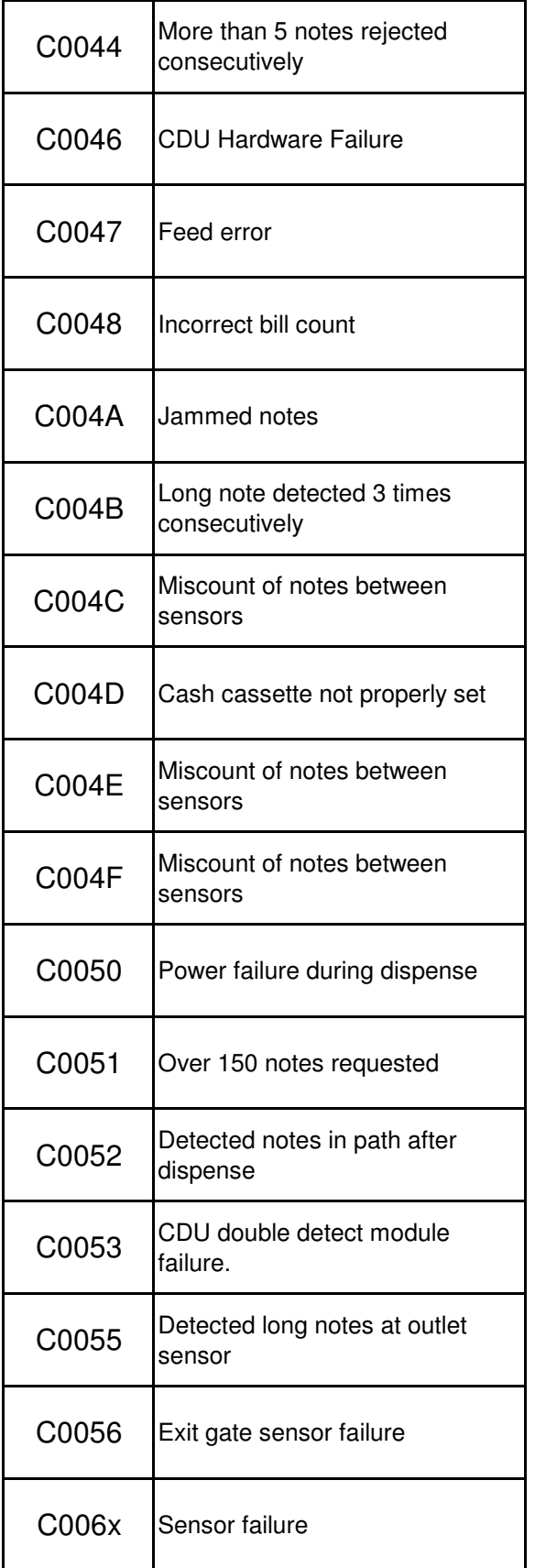

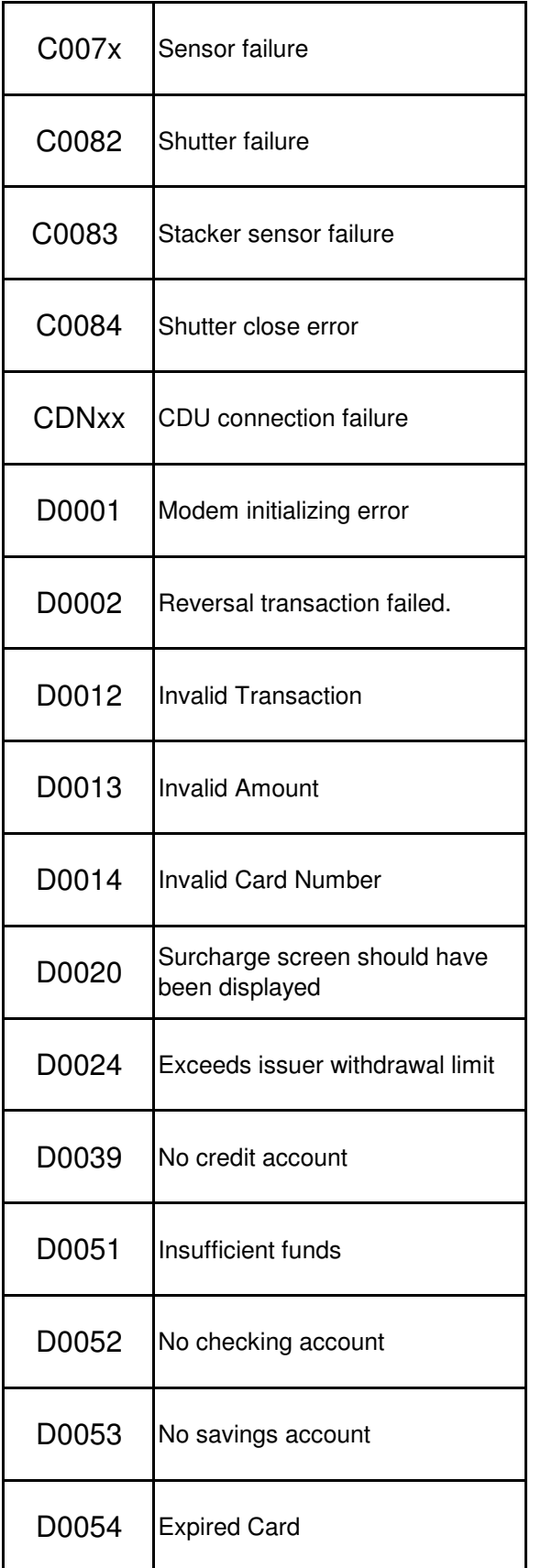

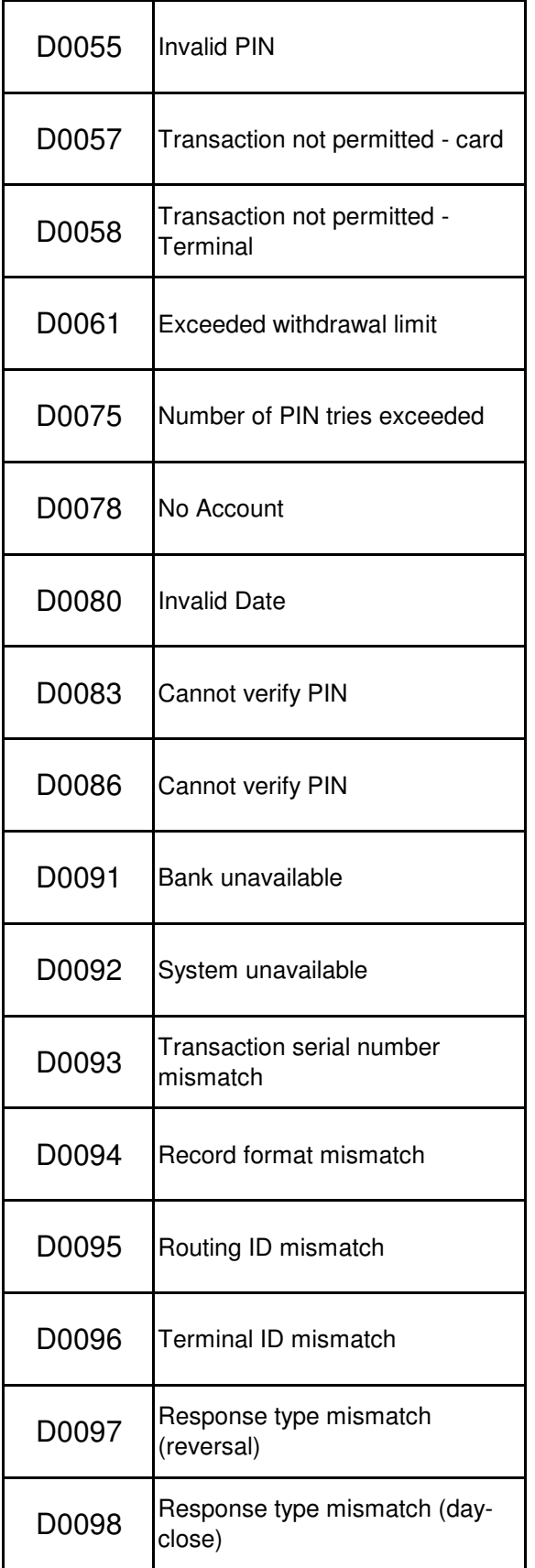

![](_page_5_Picture_128.jpeg)

![](_page_6_Picture_101.jpeg)

![](_page_7_Picture_109.jpeg)

![](_page_8_Picture_70.jpeg)

![](_page_9_Picture_72.jpeg)

![](_page_10_Picture_84.jpeg)

![](_page_11_Picture_78.jpeg)

![](_page_12_Picture_63.jpeg)

![](_page_13_Picture_57.jpeg)

![](_page_14_Picture_87.jpeg)

![](_page_15_Picture_72.jpeg)

![](_page_16_Picture_58.jpeg)

![](_page_17_Picture_54.jpeg)